# **МИНОБРНАУКИ РОССИИ**

# федеральное государственное бюджетное образовательное учреждение высшего образования **«Кузбасский государственный технический университет имени Т. Ф. Горбачева»**

Филиал КузГТУ в г. Новокузнецке

 ДОКУМЕНТ ПОДПИСАН ЭЛЕКТРОННОЙ ПОДПИСЬЮ

Сертификат: 65A182AF55E85519218FE36C1C7FB48A Владелец: Евсина Татьяна Алексеевна Действителен: с 16.11.2022 до 09.02.2024

УТВЕРЖДЕНО Директор филиала КузГТУ в г. Новокузнецке \_\_\_\_\_\_\_\_\_\_\_\_ Т.А. Евсина  $\langle \langle \rangle \rangle$  2023

# **Рабочая программа дисциплины**

# **Информационные технологии в профессиональной деятельности**

Направление подготовки 23.03.01 Технология транспортных процессов Направленность (профиль) 01 Организация перевозок и управление на автомобильном транспорте

> Присваиваемая квалификация «Бакалавр»

> > Формы обучения очно-заочная

Год набора 2023

Новокузнецк 2023 г.

Рабочая программа обсуждена на заседании учебно-методического совета филиала КузГТУ в г. Новокузнецке

Протокол № 6 от 29.05.2023

Зав. кафедрой ТДиИТ  $\begin{picture}(180,170)(0,0) \put(0,0){\line(1,0){150}} \put(10,0){\line(1,0){150}} \put(10,0){\line(1,0){150}} \put(10,0){\line(1,0){150}} \put(10,0){\line(1,0){150}} \put(10,0){\line(1,0){150}} \put(10,0){\line(1,0){150}} \put(10,0){\line(1,0){150}} \put(10,0){\line(1,0){150}} \put(10,0){\line(1$ подпись

СОГЛАСОВАНО: Заместитель директора по УР \_\_\_\_\_\_\_\_\_\_\_\_\_\_\_\_\_\_\_\_\_ Т.А. Евсина

подпись

## **1 Перечень планируемых результатов обучения по дисциплине "Информационные технологии в профессиональной деятельности", соотнесенных с планируемыми результатами освоения образовательной программы**

Освоение дисциплины направлено на формирование:

общепрофессиональных компетенций:

ОПК-4 - Способен понимать принципы работы современных информационных технологий и использовать их для решения задач профессиональной деятельности;

**Результаты обучения по дисциплине определяются индикаторами достижения**

## **компетенций**

## **Индикатор(ы) достижения:**

Понимает принципы работы современных информационных технологий и использовать их для решения задач профессиональной деятельности;

#### **Результаты обучения по дисциплине:**

принципы работы компьютера, назначение и

- принципы работы периферийных устройств; понятие операционной
- системы, операционной оболочки и их назначение; классификацию
- программного обеспечения и функциональное назначение его
- компонент; назначение и основные возможности текстовых и
- графических редакторов, электронных таблиц, программ для
- подготовки компьютерных презентаций, систем управления баз
- данных; классификацию компьютерных сетей и принципы построения

- сети Интернет

работать в качестве пользователя персонального компьютера

-

-

рациональными приемами использования

- вычислительной техники и компьютерных программ для обработки
- текстовой, числовой и графической информации; программными
- средствами защиты информации

## **2 Место дисциплины "Информационные технологии в профессиональной деятельности" в структуре ОПОП бакалавриата**

Для освоения дисциплины необходимы знания умения, навыки и (или) опыт профессиональной деятельности, полученные в рамках изучения следующих дисциплин: Основы информационных технологий.

Дисциплина входит в Блок 1 «Информационные технологии в профессиональной деятельности» ОПОП. Цель дисциплины - получение обучающимися знаний, умений, навыков и (или) опыта профессиональной деятельности, необходимых для формирования компетенций, указанных в пункте 1.

## **3 Объем дисциплины "Информационные технологии в профессиональной деятельности" в зачетных единицах с указанием количества академических часов, выделенных на контактную работу обучающихся с преподавателем (по видам занятий) и на самостоятельную работу обучающихся**

Общая трудоемкость дисциплины "Информационные технологии в профессиональной деятельности" составляет 2 зачетных единицы, 72 часа.

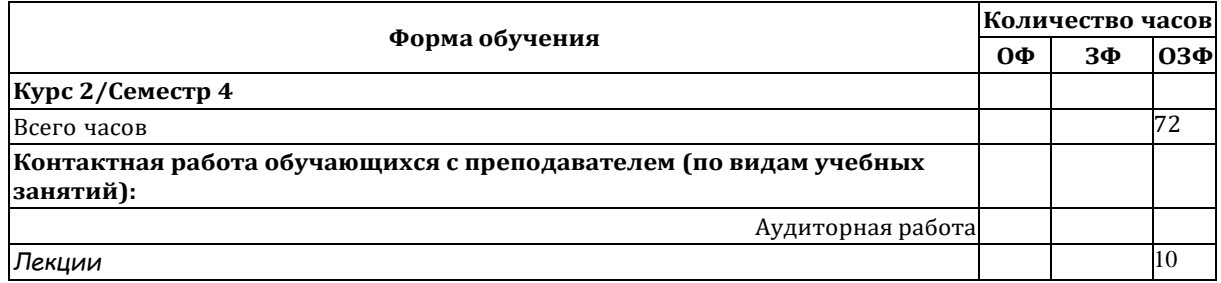

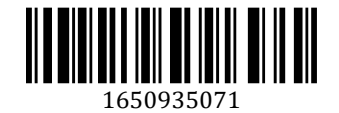

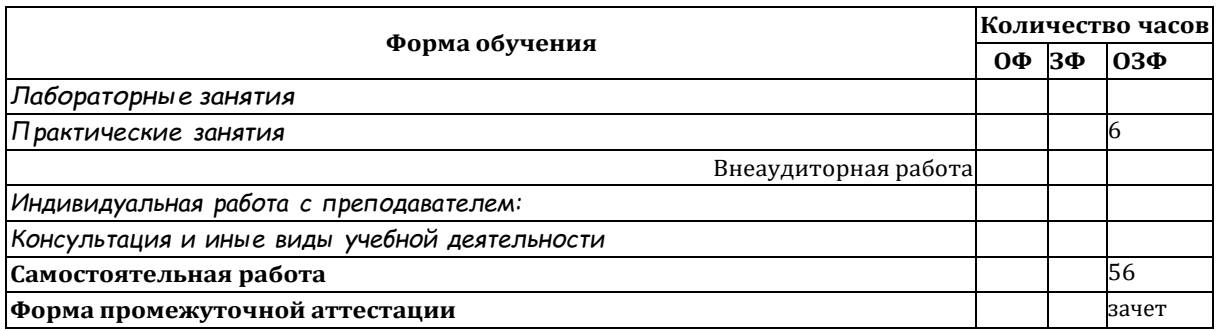

## **4 Содержание дисциплины "Информационные технологии в профессиональной деятельности", структурированное по разделам (темам)**

## **4.1. Лекционные занятия**

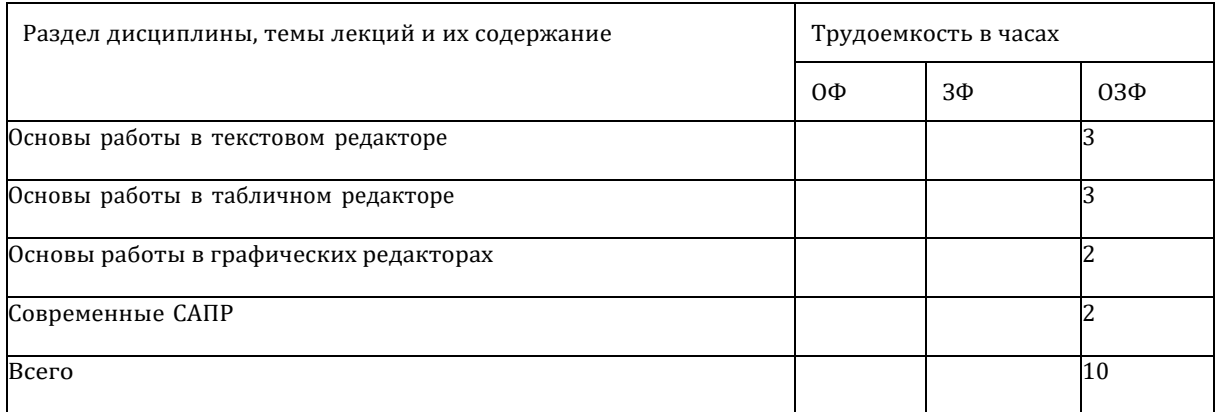

### **4.2. Лабораторные занятия**

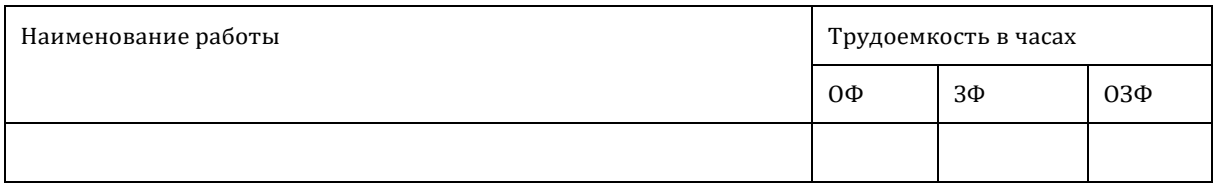

## **4.3 Практические (семинарские) занятия**

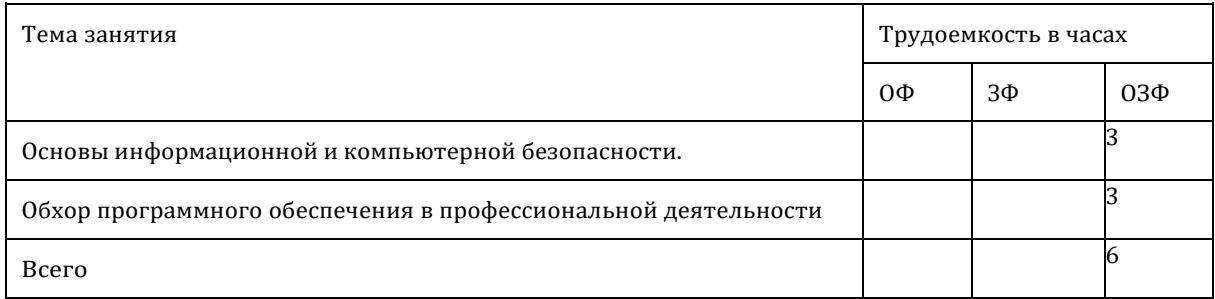

## **4.4 Самостоятельная работа обучающегося и перечень учебно-методического обеспечения для самостоятельной работы обучающихся по дисциплине**

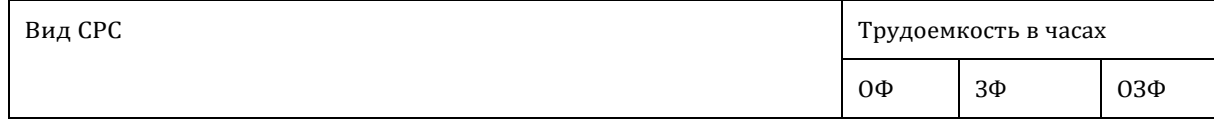

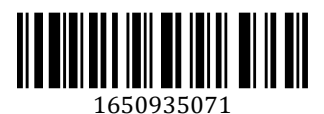

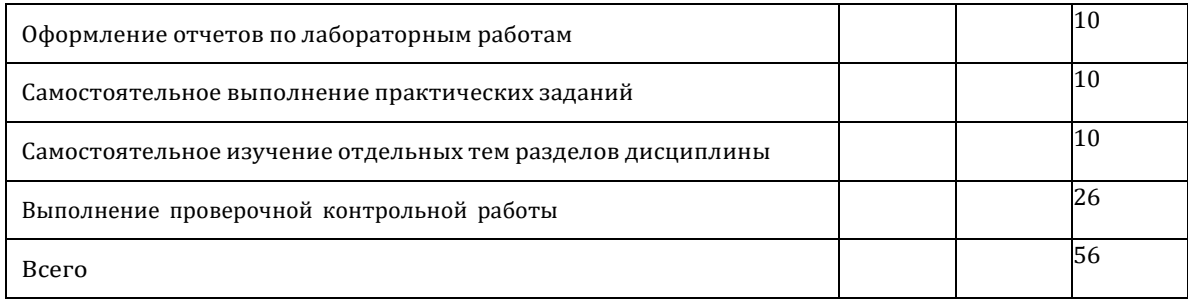

## 4.5 Курсовое проектирование

5 Фонд оценочных средств для проведения промежуточной аттестации обучающихся по дисциплине "Информационные технологии в профессиональной деятельности"

## 5.1 Паспорт фонда оценочных средств

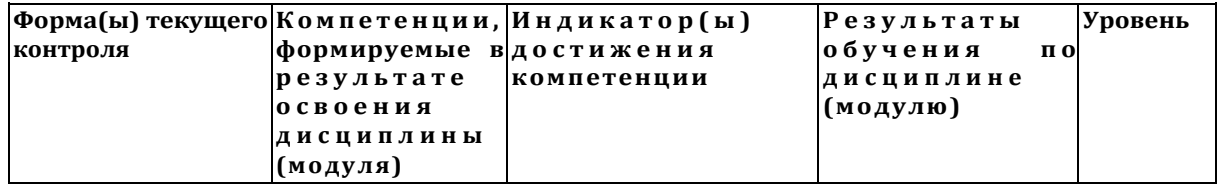

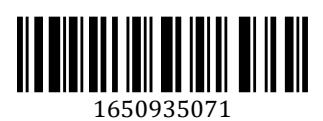

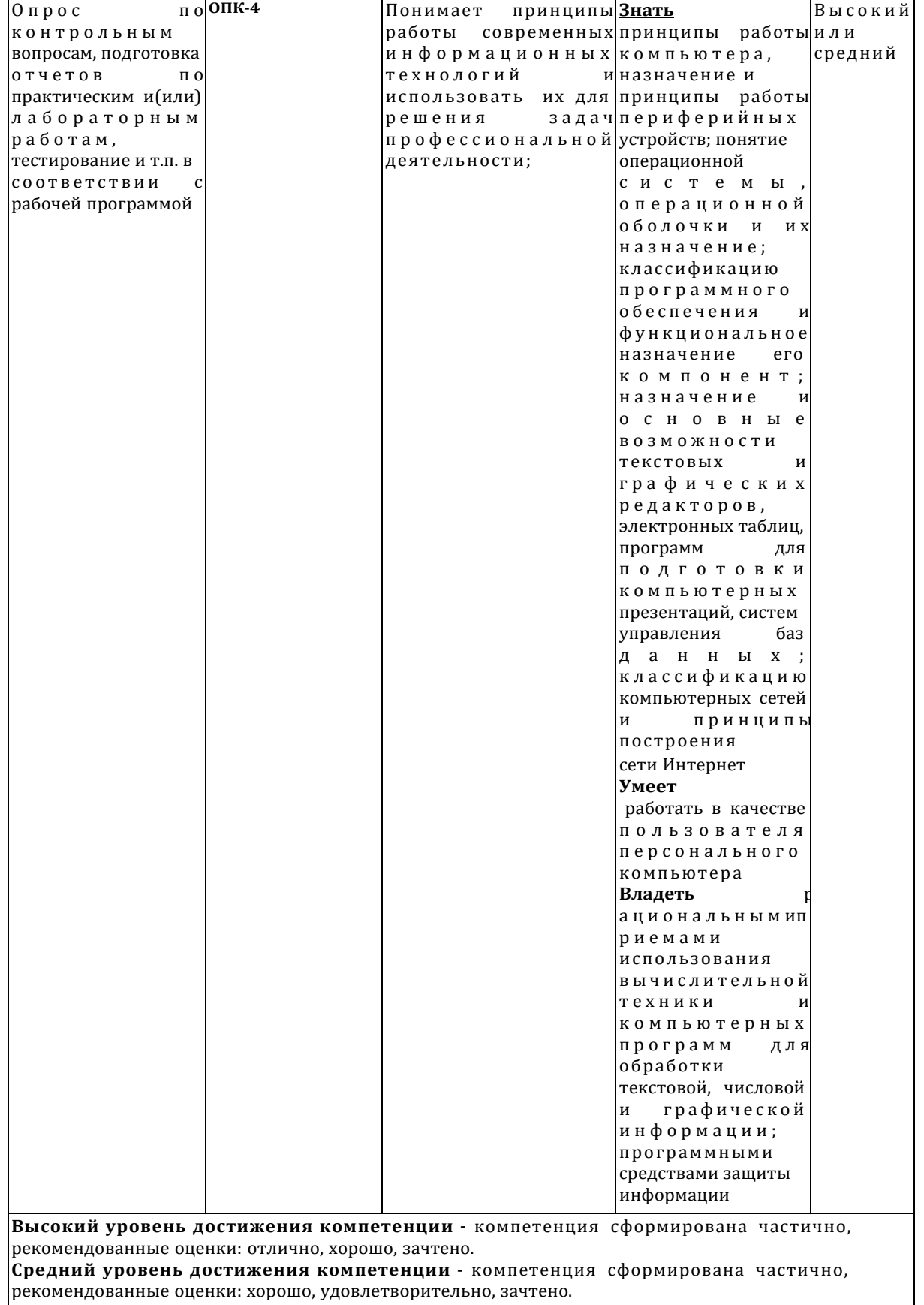

Низкий уровень достижения компетенции - компетенция не сформирована частично, оценивается неудовлетворительно или не зачтено.

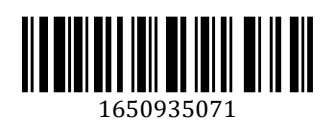

#### 5.2. Типовые контрольные задания или иные материалы

Ткущий контроль успеваемости и аттестационные испытания обучающихся могут быть организованы с использованием ресурсов ЭИОС КузГТУ.

#### 5.2.1. Оценочные средства при текущем контроле

Опрос по контрольным вопросам к лабораторным работам

### Опрос по контрольным вопросам:

При проведении текущего контроля обучающимся будет письменно, либо устно задано два вопроса, на которые они должны дать ответы.

Например:

1. Какими способами производится выделение текста в Word?

2. Каким образом в документе включить режим автоматической расстановки переносов? Критерии оценивания:

- 85-100 баллов - при правильном и полном ответе на два вопроса;

- 65-84 баллов - при правильном и полном ответе на один из вопросов и правильном, но не полном ответе на другой из вопросов;

- 25-64 баллов - при правильном и неполном ответе только на один из вопросов;

- 0-24 баллов - при отсутствии правильных ответов на вопросы.

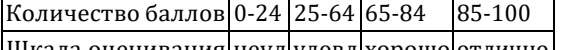

Шкала оценивания неуд удовл хорошо отлично

#### Примерный перечень контрольных вопросов:

- 1. Краткая история развития САПР.
- 2. Структура процесса проектирования.
- 3. Применение ЭВМ для автоматизации процесса проектирования.
- 4. Формирование производственной базы данных.
- 5. Выгоды автоматизации проектирования.
- 6. Примеры использования САПР.
- 7. Техническое обеспечение САПР.
- 8. Программное обеспечение САПР и база данных
- 9. Функции пакета программ машинной графики.
- 10. Структура и состав базы данных.
- 11. Каркасное и объемное проектирование.
- 12. Дополнительные свойства САПР.
- 13. Геометрическое моделирование.
- 14. Примитивы. Свойстваи атрибуты примитивов.
- 15. Формирование и представление графических изображений. Базовые операции.
- 16. Формирование и представление графических изображений. Специальные диалоговые методы
- 17. ввода.
- 18. Методы описания и ввода геометрических данных о чертежах.
- 19. Виды обеспечения САПР.
- 20. Принципы создания САПР.
- 21. Классификация САПР.
- 22. Построение чертежей в системе.
- 23. Оформление чертежей в системе.
- 24. Работа с параметрами (переменными) в системе.
- 25. Основные операции 3D моделирования в системе.
- 26. Построение чертежей по 3D моделям в системе.

#### 5.2.2 Оценочные средства при промежуточной аттестации

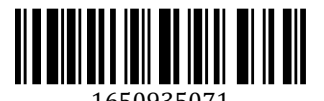

*Формой промежуточной аттестации* является зачет, в процессе которого определяется сформированность обозначенных в рабочей программе компетенций.

Инструментом измерения сформированности компетенций являются:

- зачтенные отчеты обучающихся по лабораторным и(или) практическим работам;

- ответы обучающихся на вопросы во время опроса.

При проведении промежуточного контроля обучающийся отвечает на 2 вопроса выбранных случайным образом, тестировании. Опрос может проводиться в письменной и (или) устной, и (или) электронной форме.

## *Ответ на вопросы:*

Критерии оценивания при ответе на вопросы:

- 85–100 баллов – при правильном и полном ответе на два вопроса;

- 65–84 баллов – при правильном и полном ответе на один из вопросов и правильном, но не полном ответе на другой из вопросов;

- 50–64 баллов – при правильном и неполном ответе только на один из вопросов;

- 0–49 баллов – при отсутствии правильных ответов на вопросы.

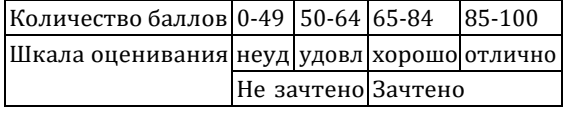

### *Примерный перечень вопросов к зачету:*

- 1. Краткая история развития САПР.
- 2. Структура процесса проектирования.
- 3. Применение ЭВМ для автоматизации процесса проектирования.
- 4. Формирование производственной базы данных.
- 5. Выгоды автоматизации проектирования.
- 6. Примеры использования САПР.
- 7. Техническое обеспечение САПР.
- 8. Программное обеспечение САПР и база данных
- 9. Функции пакета программ машинной графики.
- 10. Структура и состав базы данных.
- 11. Каркасное и объемное проектирование.
- 12. Дополнительные свойства САПР.
- 13. Геометрическое моделирование.
- 14. Примитивы. Свойстваи атрибуты примитивов.
- 15. Формирование и представление графических изображений.Базовые операции.
- 16. Формирование и представление графических изображений. Специальные диалоговые методы
- 17. ввода.
- 18. Методы описания и ввода геометрических данных о чертежах.
- 19. Виды обеспечения САПР.
- 20. Принципы создания САПР.
- 21. Классификация САПР.
- 22. Построение чертежей в системе.
- 23. Оформление чертежей в системе.
- 24. Работа с параметрами (переменными) в системе.
- 25. Основные операции 3D моделирования в системе.
- 26. Построение чертежей по 3D моделям в системе.

## **5.2.3. Методические материалы, определяющие процедуры оценивания знаний, умений, навыков и (или) опыта деятельности, характеризующие этапы формирования компетенций**

1. Текущий контроль успеваемости обучающихся, осуществляется в следующем порядке: в конце завершения освоения соответствующей темы обучающиеся, по распоряжению педагогического работника, убирают все личные вещи, электронные средства связи и печатные источники

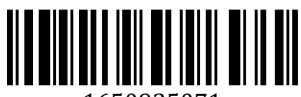

1650935071

#### информации.

Для подготовки ответов на вопросы обучающиеся используют чистый лист бумаги любого размера и ручку. На листе бумаги обучающиеся указывают свои фамилию, имя, отчество (при наличии), номер учебной группы и дату проведения текущего контроля успеваемости.

Научно-педагогический работник устно задает два вопроса, которые обучающийся может записать на подготовленный для ответа лист бумаги.

В течение установленного научно-педагогическим работником времени обучающиеся письменно формулируют ответы на заданные вопросы. По истечении указанного времени листы бумаги с подготовленными ответами обучающиеся передают научно-педагогическому работнику для последующего оценивания результатов текущего контроля успеваемости.

При подготовке ответов на вопросы обучающимся запрещается использование любых электронных и печатных источников информации. В случае обнаружения научно-педагогическим работником факта использования обучающимся при подготовке ответов на вопросы указанные источники информации – оценка результатов текущего контроля соответствует 0 баллов и назначается дата повторного прохождения текущего контроля успеваемости.

Текущий контроль успеваемости обучающихся по результатам выполнения лабораторных и (или) практических работ осуществляется в форме отчета, который предоставляется научнопедагогическому работнику на бумажном и (или) электронном носителе. Научно-педагогический работник, после проведения оценочных процедур, имеет право вернуть обучающемуся отчет для последующей корректировки с указанием перечня несоответствий. Обучающийся обязан устранить все указанные несоответствия и направить отчет научно-педагогическому работнику в срок, не превышающий трех учебных дней, следующих за днем проведения текущего контроля успеваемости.

Результаты текущего контроля доводятся до сведения обучающихся в течение трех учебных дней, следующих за днем проведения текущего контроля успеваемости.

Обучающиеся, которые не прошли текущий контроль успеваемости в установленные сроки, обязаны пройти его в срок до начала процедуры промежуточной аттестации по дисциплине в соответствии с расписанием промежуточной аттестации.

Результаты прохождения процедур текущего контроля успеваемости обучающихся учитываются при оценивании результатов промежуточной аттестации обучающихся.

1. Промежуточная аттестация обучающихся проводится после завершения обучения по дисциплине в семестре в соответствии с календарным учебным графиком и расписанием промежуточной аттестации.

Для успешного прохождения процедуры промежуточной аттестации по дисциплине обучающиеся должны:

- 1. получить положительные результаты по всем предусмотренным рабочей программой формам текущего контроля успеваемости;
- 2. получить положительные результаты аттестационного испытания.

Для успешного прохождения аттестационного испытания обучающийся в течение времени, установленного научно-педагогическим работником, осуществляет подготовку ответов на два вопроса, выбранных в случайном порядке.

Для подготовки ответов используется чистый лист бумаги и ручка.

На листе бумаги обучающиеся указывают свои фамилию, имя, отчество (при наличии), номер учебной группы и дату проведения аттестационного испытания.

При подготовке ответов на вопросы обучающимся запрещается использование любых электронных и печатных источников информации.

По истечении указанного времени, листы с подготовленными ответам на вопросы обучающиеся передают научно-педагогическому работнику для последующего оценивания результатов промежуточной аттестации.

В случае обнаружения научно-педагогическим работником факта использования обучающимся при подготовке ответов на вопросы указанные источники информации – оценка результатов промежуточной аттестации соответствует 0 баллов и назначается дата повторного прохождения аттестационного испытания.

Результаты промежуточной аттестации обучающихся размещаются в ЭИОС КузГТУ.

Текущий контроль успеваемости и промежуточная аттестация обучающихся могут быть организованы с использованием ЭИОС КузГТУ, порядок и формы проведения текущего контроля

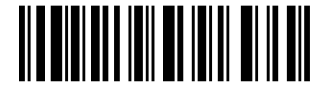

1650935071

успеваемости и промежуточной аттестации обучающихся при этом не меняется.

#### **6 Учебно-методическое обеспечение**

#### **6.1 Основная литература**

1. Ламонина, Л. В. «Информатика», «Информационные технологии»: основы дисциплин : практикум : учебное пособие / Л. В. Ламонина, О. Б. Смирнова. — Омск : Омский ГАУ, 2019. — 168 с. — ISBN 978-5-89764-824-5. — Текст : электронный // Лань : электронно-библиотечная система. — URL: <https://e.lanbook.com/book/153565> (дата обращения: 25.04.2022). — Режим доступа: для авториз. пользователей.

2. Тюрин, С. Ф. Вычислительная техника и информационные технологии. Цифровая схемотехника : учебное пособие / С. Ф. Тюрин. — Пермь : ПНИПУ, 2008. — 137 с. — ISBN 978-5-398- 00050- 4. — Текст : электронный // Лань : электронно-библиотечная система. — URL: <https://e.lanbook.com/book/160816> (дата обращения: 25.04.2022). — Режим доступа: для авториз. пользователей.

3. Информационные технологии в профессиональной деятельности : учебное пособие / составитель И. А. Сергеева. — Кемерово : Кузбасская ГСХА, 2019. — 106 с. — Текст : электронный // Лань : электроннобиблиотечная система. — URL: <https://e.lanbook.com/book/143011> (дата обращения: 25.04.2022). — Режим доступа: для авториз. пользователей.

#### **6.2 Дополнительная литература**

1. Яньков, О. С. Информационные технологии при проектировании колёсных транспортных средств : учебное пособие / О. С. Яньков. — Иркутск : ИРНИТУ, 2019. — 225 с. — ISBN 978-5-8038-1389- 7. — Текст : электронный // Лань : электронно-библиотечная система. — URL: <https://e.lanbook.com/book/164012> (дата обращения: 25.04.2022). — Режим доступа: для авториз. пользователей.

2. Информационные технологии : учебное пособие / составители К. А. Катков [и др.]. — Ставрополь : СКФУ, 2014 — Часть 1 — 2014. — 254 с. — Текст : электронный // Лань : электронно- библиотечная система. — URL: <https://e.lanbook.com/book/155265> (дата обращения: 25.04.2022). — Режим доступа: для авториз. пользователей.

#### **6.3 Методическая литература**

#### **6.4 Профессиональные базы данных и информационные справочные системы**

1. Электронная библиотечная система «Лань» [http://e.lanbook.com](http://e.lanbook.com/)

2. . Э л е к т р о н н а я б и б л и о

тека Куз $\Gamma$  ТУ https://elib.kuzstu.ru/index.php?option=com\_content&view=article&id=230&Itemid=229

3. Справочная правовая система «КонсультантПлюс» <http://www.consultant.ru/> 4. Электронная библиотека Эксперт-онлайн информационной системы Технорматив

<https://gost.online/index.htm>

#### **6.5 Периодические издания**

1. Автомобильная промышленность : научно-технический журнал (печатный)

2. Автомобильные дороги : информационно-аналитический журнал (печатный)

3. Автомобильный транспорт : научно-технический журнал (печатный)

#### **7 Перечень ресурсов информационно-телекоммуникационной сети «Интернет»**

ЭИОС КузГТУ:

a) Электронная библиотека КузГТУ. – Текст: электронный // Научно-техническая библиотека Кузбасского государственного технического университета им. Т. Ф. Горбачева : сайт. – Кемерово, 2001 – . – URL: https://elib.kuzstu.ru/. – Текст: электронный.

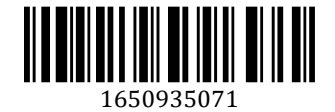

b) Портал.КузГТУ : Автоматизированная Информационная Система (АИС) : [сайт] / Кузбасский

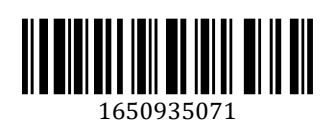

государственный технический университет им. Т. Ф. Горбачева. – Кемерово : КузГТУ, [б. г.]. – URL: https://portal.kuzstu.ru/. – Режим доступа: для авториз. пользователей. – Текст: электронный.

c) Электронное обучение : [сайт] / Кузбасский государственный технический университет им. Т. Ф. Горбачева. – Кемерово : КузГТУ, [б. г.]. – URL: https://el.kuzstu.ru/. – Режим доступа: для авториз. пользователей КузГТУ. – Текст: электронный.

### **8 Методические указания для обучающихся по освоению дисциплины "Информационные технологии в профессиональной деятельности"**

Самостоятельная работа обучающегося является частью его учебной деятельности, объемы самостоятельной работы по каждой дисциплине (модулю) практике, государственной итоговой аттестации, устанавливаются в учебном плане.

Самостоятельная работа по дисциплине (модулю), практике организуется следующим образом:

1. До начала освоения дисциплины обучающемуся необходимо ознакомиться с содержанием рабочей программы дисциплины (модуля), программы практики в следующем порядке:

1.1 содержание знаний, умений, навыков и (или) опыта профессиональной деятельности, которые будут сформированы в процессе освоения дисциплины (модуля), практики;

1.2 содержание конспектов лекций, размещенных в электронной информационной среде КузГТУ в порядке освоения дисциплины, указанном в рабочей программе дисциплины (модуля), практики;

1.3 содержание основной и дополнительной литературы.

2. В период освоения дисциплины обучающийся осуществляет самостоятельную работу в следующем порядке:

2.1 выполнение практических и (или) лабораторных работы и (или) отчетов в порядке, установленном в рабочей программе дисциплины (модуля), практики;

2.2 подготовка к опросам и (или) тестированию в соответствии с порядком, установленном в рабочей программе дисциплины (модуля), практики;

2.3 подготовка к промежуточной аттестации в соответствии с порядком, установленном в рабочей программе дисциплины (модуля), практики.

В случае затруднений, возникших при выполнении самостоятельной работы, обучающемуся необходимо обратиться за консультацией к педагогическому работнику. Периоды проведения консультаций устанавливаются в расписании консультаций.

## **9 Перечень информационных технологий, используемых при осуществлении образовательного процесса по дисциплине "Информационные технологии в профессиональной деятельности", включая перечень программного обеспечения и информационных справочных систем**

Для изучения дисциплины может использоваться следующее программное обеспечение:

- 1. Mozilla Firefox
- 2. Google Chrome

3. 7-zip

- 4. Microsoft Windows
- 5. ESET NOD32 Smart Security Business Edition
- 6. Kaspersky Endpoint Security
- 7. Браузер Спутник

### **10 Описание материально-технической базы, необходимой для осуществления образовательного процесса по дисциплине "Информационные технологии в профессиональной деятельности"**

Для реализации программы учебной дисциплины предусмотрены специальные помещения:

1. Помещения для самостоятельной работы обучающихся должны оснащенные компьютерной техникой с возможностью подключения к сети " Интернет " и обеспечением доступа к электронной информационно-образовательной среде Организации.

2. Учебные аудитории для проведения занятий лекционного типа, занятий семинарского типа, курсового проектирования (выполнения курсовых работ), групповых и индивидуальных консультаций, текущего контроля и промежуточной аттестации.

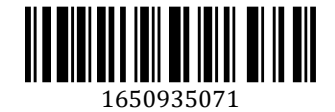

### **11 Иные сведения и (или) материалы**

1. Образовательный процесс осуществляется с использованием как традиционных так и современных интерактивных технологий.

В рамках аудиторных занятий применяются следующие интерактивные методы:

□ разбор конкретных примеров;

□ мультимедийная презентация.

2. Проведение групповых и индивидуальных консультаций осуществляется в соответствии с расписанием консультаций по темам, заявленным в рабочей программе дисциплины, в период освоения дисциплины и перед промежуточной аттестацией с учетом результатов текущего контроля.

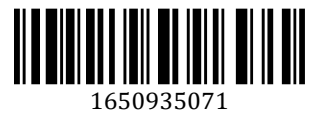